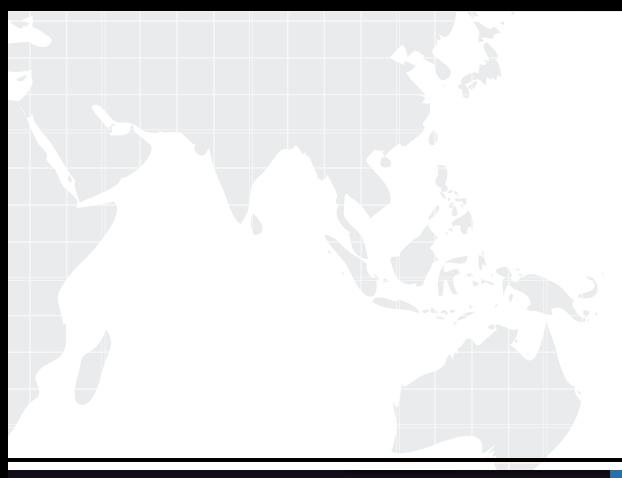

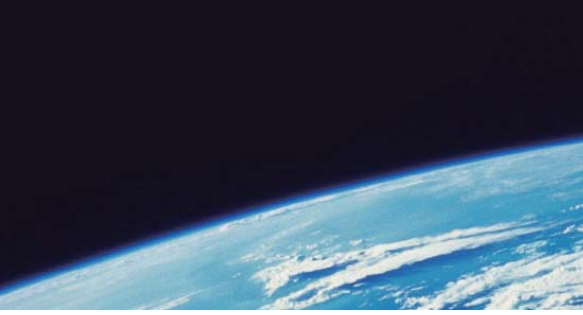

## **ITTEST QUESTION & ANSWER**

Guías de estudio precisos, Alta tasa de paso!

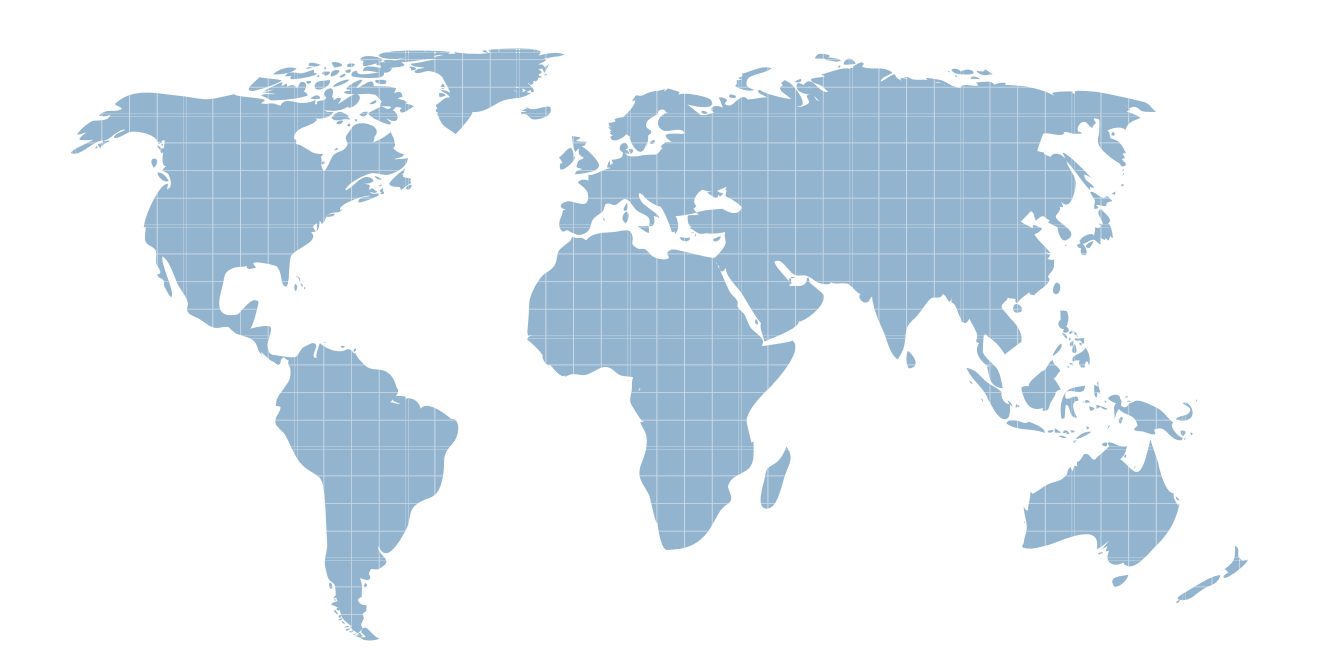

Ittest ofrece información actualizada de forma gratuita en un año!

http://www.ittest.es/

## **Exam** : **1D0-435**

## Title : CIW JAVA XCRIPT CIW JAVA XCRIPT FUNDAMENTALS

## **Version** : Demo

The safer , easier way to help you pass any IT exams.

1.Raul is creating a Web page. Without a client-server interaction, he wants to ensure that a client enters data into some specific form fields. Which language should Raul use to accomplish this task?

A. LiveWire

B. HTML **B. HTML** 

C. Client-side JavaScript

D. Server-side JavaScript

Answer: C

2.How many cookies are permitted per domain on a user's hard drive?

A. An unlimited number of cookies are permitted.

B. The number of cookies is limited by the amount of disk space allocated in user preferences.

C. Twenty cookies per domain are permitted.

D. The limit varies and is determined by the system administrator at the user's site.

Answer: C

3.Which one of the following choices describes a type of information that a cookie can readily provide?

A. The current licensing status of the software on the user's hard drive

B. The addresses of all e-mail recipients with which the user has corresponded

C. The current buying habits of the user

D. A history of the sites that the user has visited

Answer: D

4.Which special character in JavaScript is interpreted as a tab?

 $A. \vee$ 

B.  $\lambda$ t

 $C. \; \forall b$ 

 $D. \forall f$ 

Answer: B

5.You are creating a Web page. You want to ensure that users who have older browsers that cannot display JavaScript can still view your page. How should you proceed?

A. Save the JavaScript to a separate file with a .txt extension.

B. Write the script in an additional scripting language.

C. Use the HTML comment tag around the JavaScript code inside <SCRIPT> tags.

D. Use the alert tag.

Answer: C